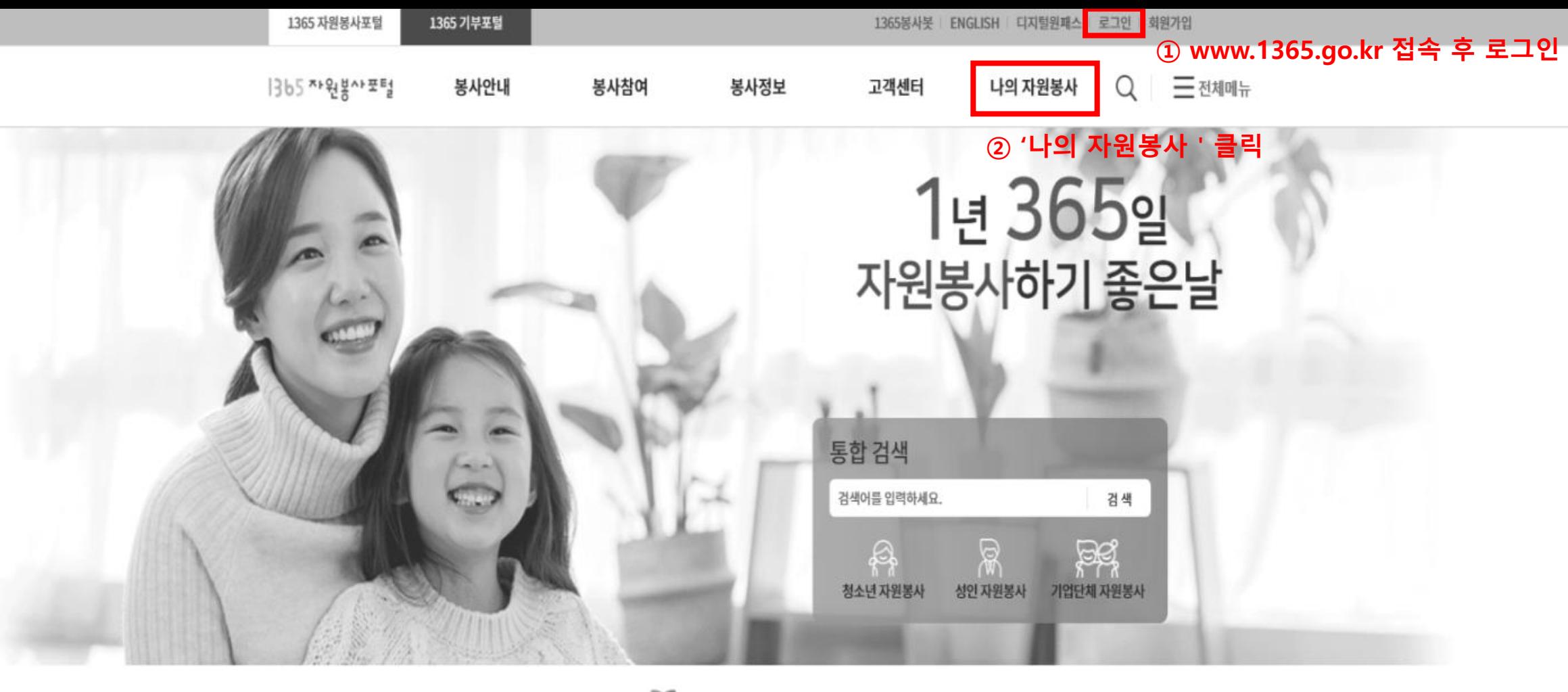

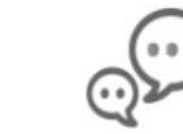

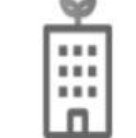

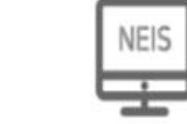

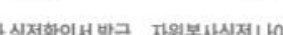

 $\begin{bmatrix} 1 \\ 2 \end{bmatrix}$ 

자원봉사 실적확인서 발급 자원봉사실적 나이스 연계

지역자원봉사센터

자원봉사 수요기관정보

油

질문과답변

Q&A

자주하는 질문

모집중인 자원봉사

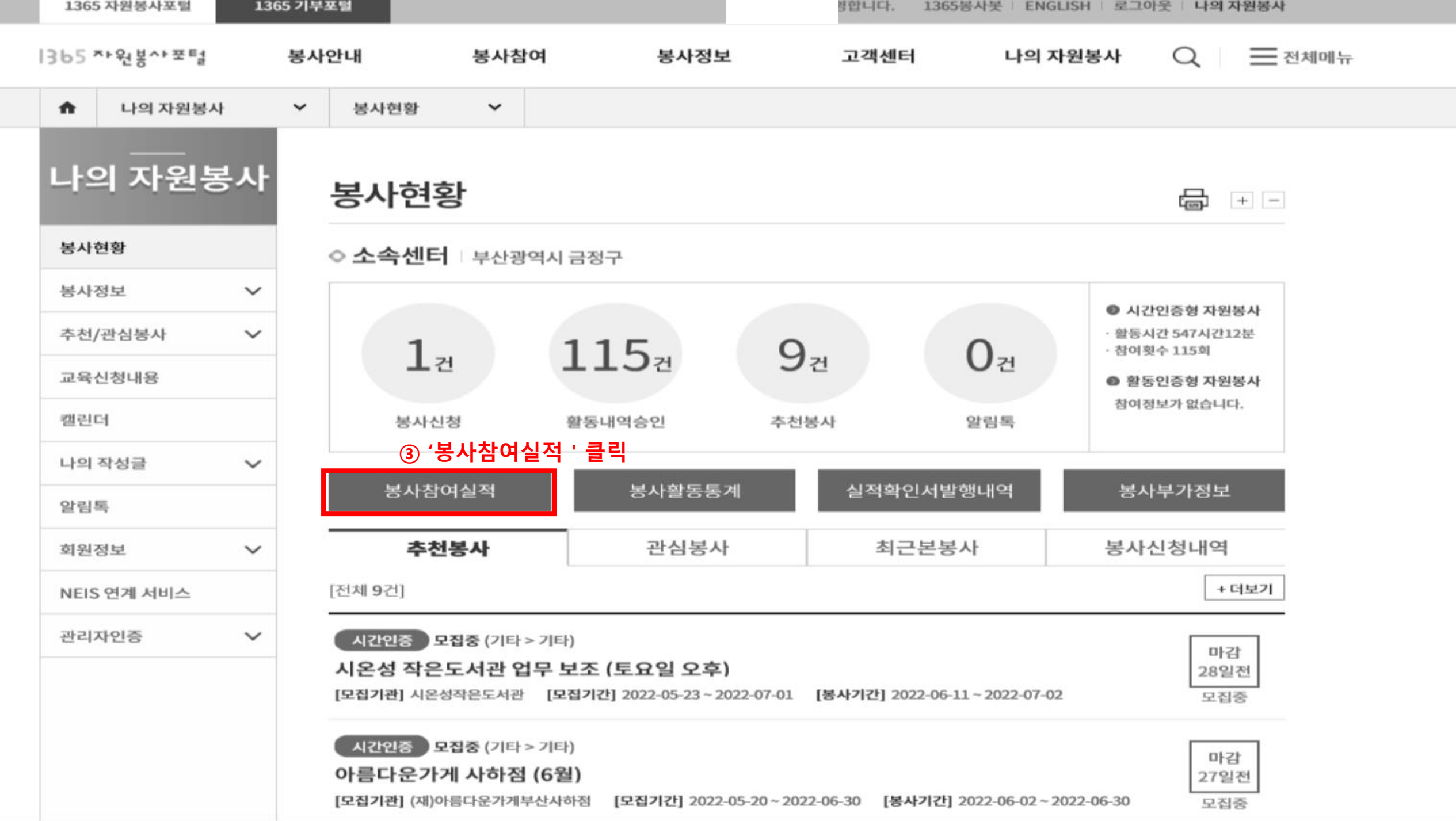

□현재 페이지 모두선택

○ 봉사실적 누락 등의 의문사항은 회원님의 소속(지역)자원봉사센터로 문의하세요. [센터전화번호 보기]

활동인증형

분야별 봉사시간 조회

[전체 0건, 현재페이지 1/1]

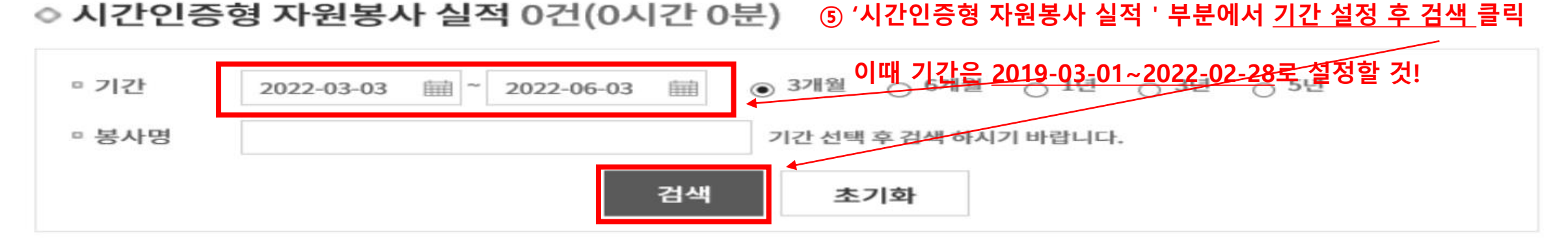

- 
- 
- 유관기관의 봉사실적을 확인하기 위해서는 '실적연계 정보제공 동의'를 해야 합니다.

시간인증형

님의 시간인증형 봉사시간

- 
- 
- 
- 청소년 · 사회복지의 실적은 실적연계 동의시점 이후 실적부터 조회 가능하며, 이전의 실적은 각 기관의 시스템에서 확인하시기 바랍니다. (VMS는 VMS사이트에서도 연계 동의를 하여야만 실적이 연동 됩니다.)

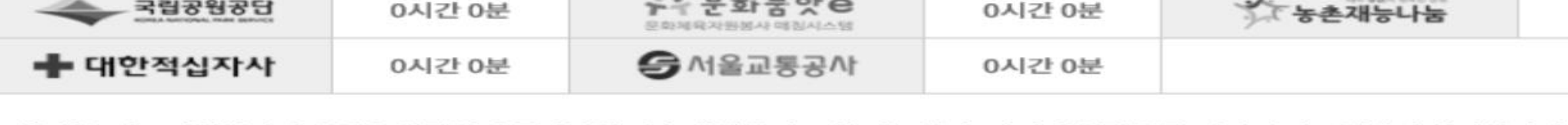

④ '시간인증형 ' 탭 클릭

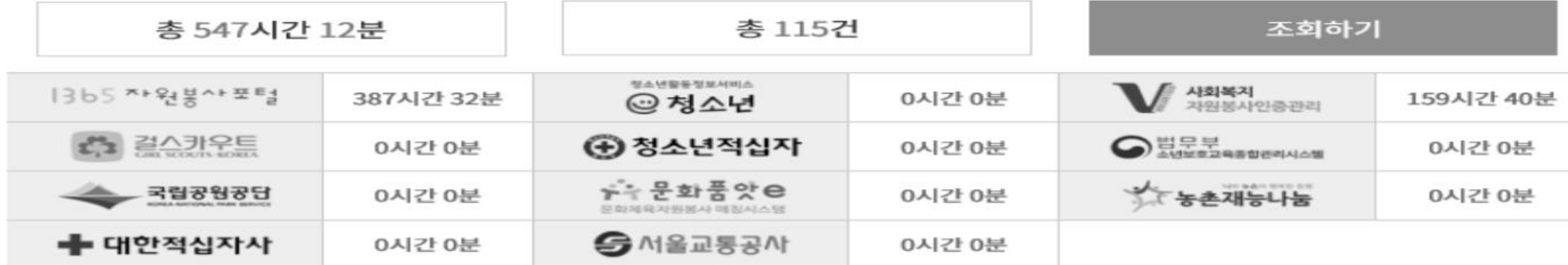

시간인증형 자원봉사 참여

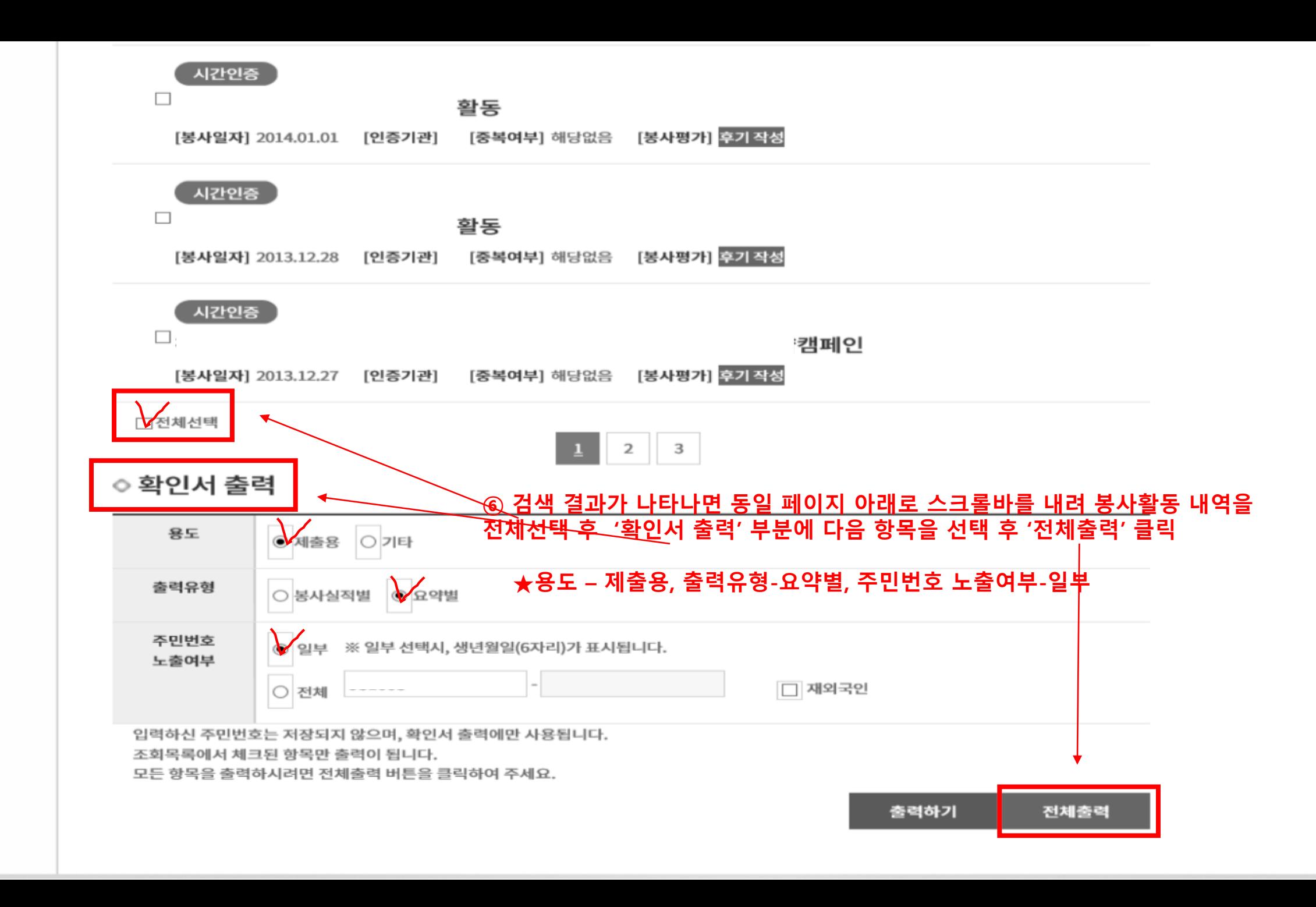

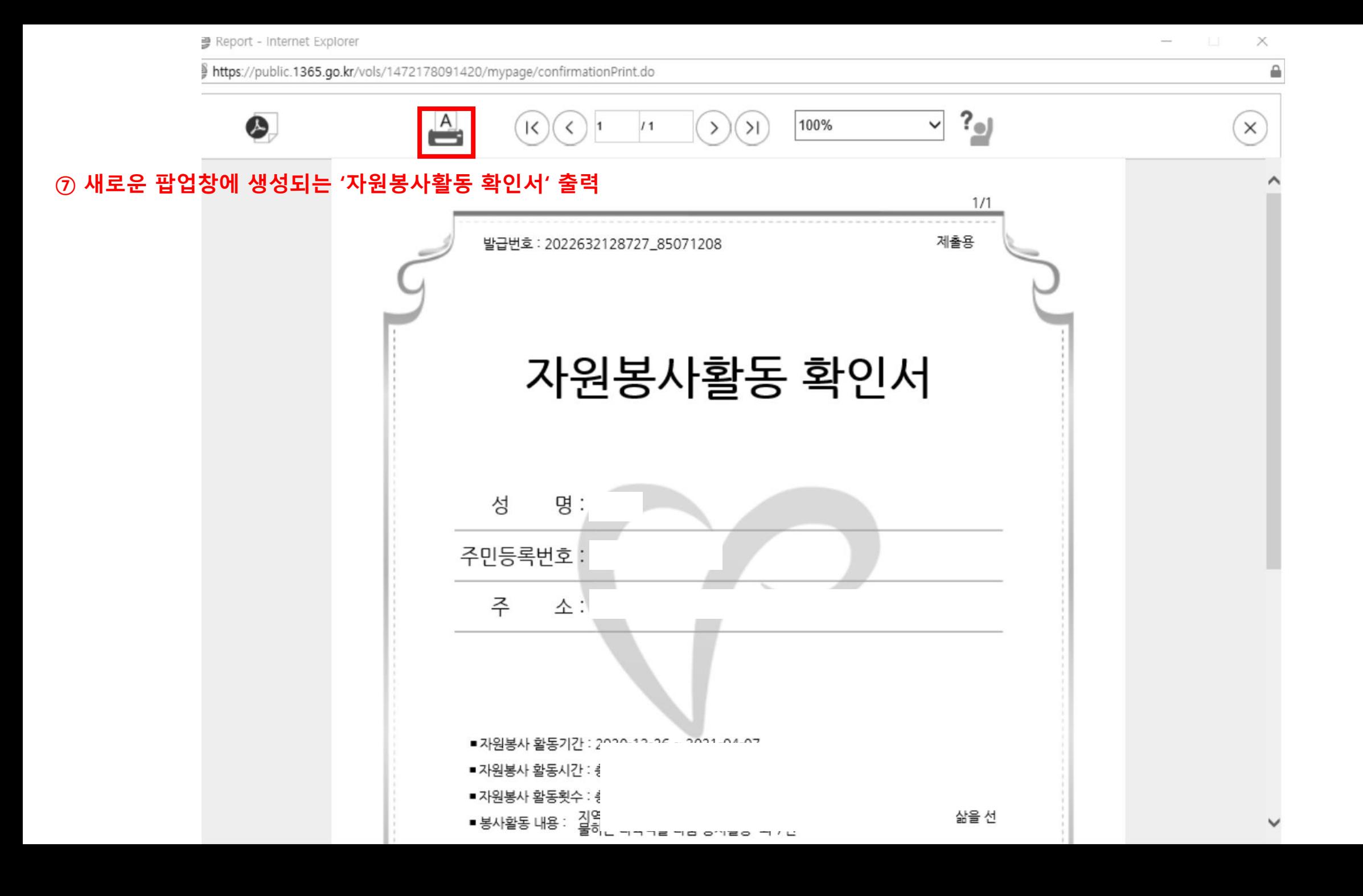